#### Anexo 1

# **Consultoría:** desarrollo de un visualizador y manejador de ejemplares de especies invasoras para Enciclovida

### **Los objetivos del sistema son:**

Contar con una herramienta virtual de detección temprana y visualización de información sobre especies invasoras

- Centralizar y estandarizar la visualización de información de especies invasoras.
- Presentar la información en diferentes formatos, aptos para diferentes usuarios.
- Detectar y dar a conocer nuevos eventos de presencia.
- Dejar disponible y accesible la información de especies invasoras.
- Proveer información a usuarios y sistemas de la CONABIO acerca de las especies invasoras en México.
- Mantener actualizada la información de ejemplares de especies invasoras en México.
- Apoyar el trabajo de otras instancias de manera coordinada (P. ej CONANP o SENASICA).
- Intercambio de información con sistemas de información externos.

# **Especificaciones técnicas:**

El sistema debe estar disponible desde cualquier equipo con acceso a internet.

El sistema debe contar con dos vistas, la pública y la restringida.

El sistema debe estar disponible y funcional 7 x 24.

El sistema debe ser WEB, responsivo y compatible con el servidor de Conabio (dichas características se le proporcionará al consultor).

El sistema expondrá y consumirá servicios de otros sistemas para el intercambio de información.

El desarrollo se realizará en lenguaje PHP, HTML, RUBY, JS bajo la arquitectura MVC.

La base de datos que se usará será MySQL

#### **Revisiones:**

Después de ser aprobado el cronograma, se calendarizan **reuniones semanales** para revisar avances y hacer ajustes según la Conabio considere convenientes y resolver dudas que el consultor tenga.

# **Especificaciones adicionales**:

Al final del proyecto se entregará código fuente, bibliotecas de terceros, manual técnico, modelo de base de datos, manual de usuario, manual de instalación y diccionario de datos.

#### **Entregables**

- **1.1 Captación y análisis de requerimientos:** Consiste en entrega de casos de uso y reglas de negocio acordadas con el usuario
- **1.2** Cronograma con las actividades solicitadas para esta consultoría

#### **Producto 1**

Se entregará un documento en formato word que incluya el cronograma detallado, los requerimientos documentados y aprobados en el plan de trabajo y el diseño de alto nivel documentado.

**1.3 Diseño de interfaz de usuario:** Entrega del mapa de navegación del sitio y la maqueta de las pantallas del sistema.

#### **Producto 2**

Se entregará una maqueta de las diferentes vistas por especies o grupos de especies, considerando la visualización espacial con el mapa; registros por estado, municipios, densidad de registros, fecha de observación, tipo de observación (naturalista, colectada, reportada), tipo de manejo.

# Imágenes de referencia (basadas en Enciclovida y EDDMaps)

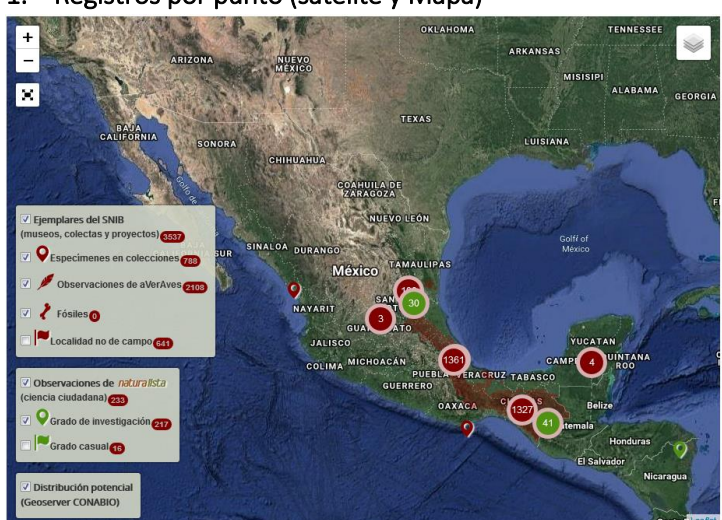

1. Registros por punto (satélite y Mapa)

Vista satélite Enciclovida http://enciclovida.mx/explora-por-region

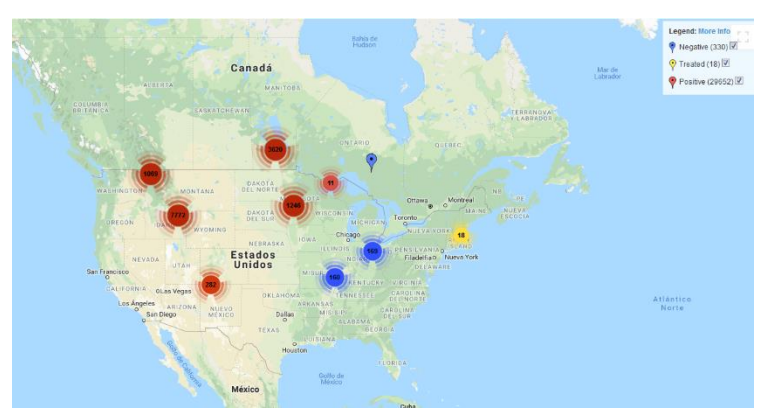

Vista mapa EDDMap[s https://www.eddmaps.org/distribution/viewmap.cfm?sub=3405](https://www.eddmaps.org/distribution/viewmap.cfm?sub=3405)

2. Registros por estado

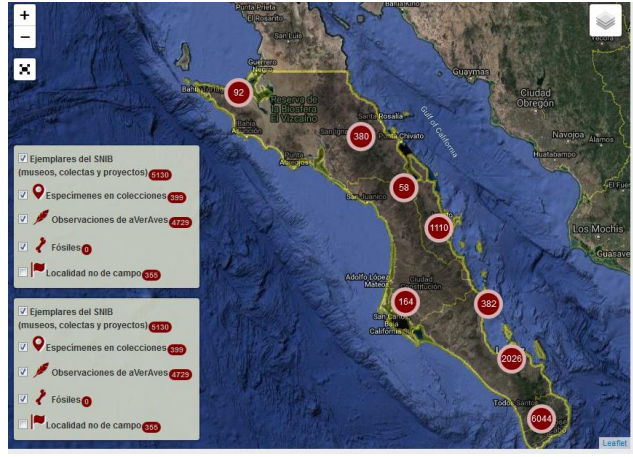

Enciclovida<http://enciclovida.mx/explora-por-region>

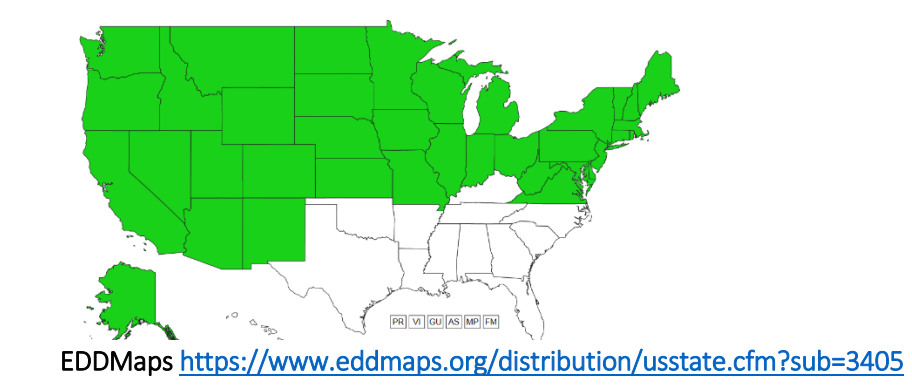

3. Municipios

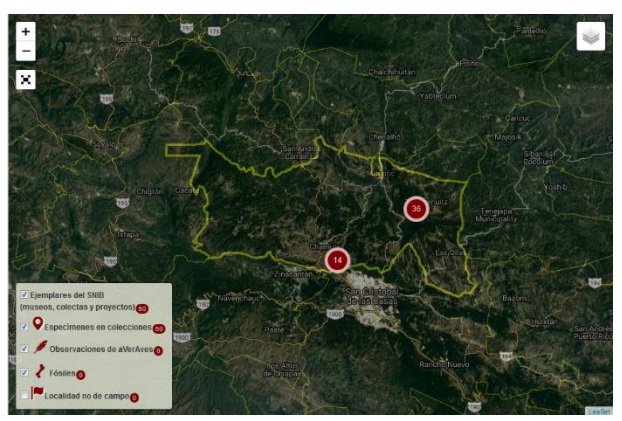

Enciclovida<http://enciclovida.mx/explora-por-region>

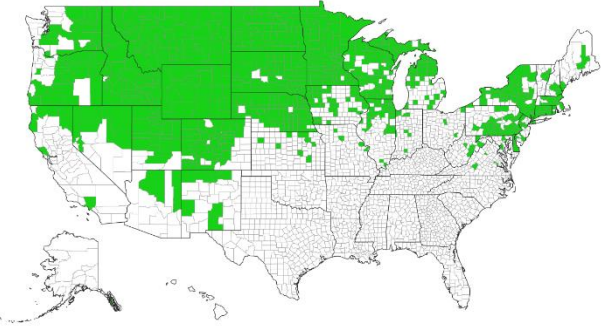

EDDMaps<https://www.eddmaps.org/distribution/uscounty.cfm?sub=3405>

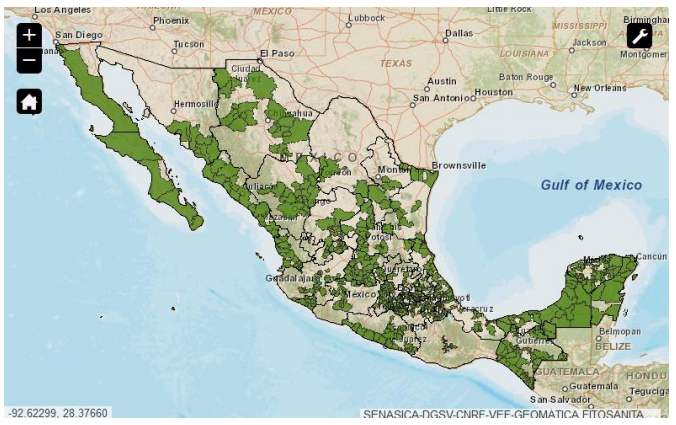

MapaVE[F https://prod.senasica.gob.mx/SIRVEF/VisorMapaVEFV2.aspx](https://prod.senasica.gob.mx/SIRVEF/VisorMapaVEFV2.aspx)

4. densidad de registros por estado (sin imagen de referencia) y por municipio (el de estado sería similar)

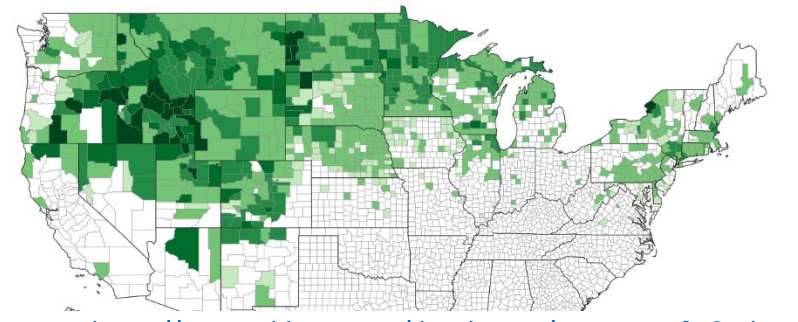

EDDMaps<https://www.eddmaps.org/distribution/uscounty.cfm?sub=3405&map=density>

5. Fecha de observación (similar a la de densidad de registros)

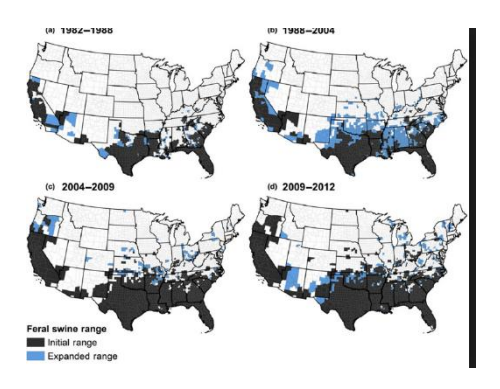

6. Tipo de observación (naturalista, colectada, observada, reportada)

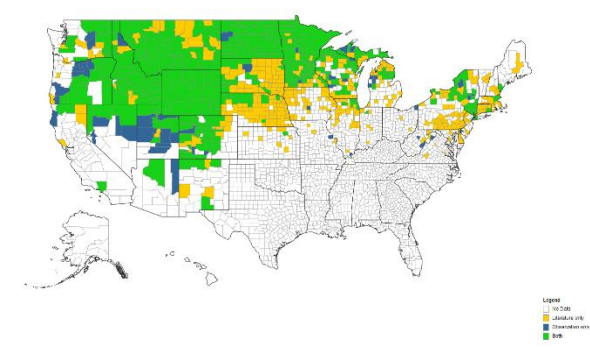

7. Tipo de manejo (Positiva, negativa, erradicada, en manejo)

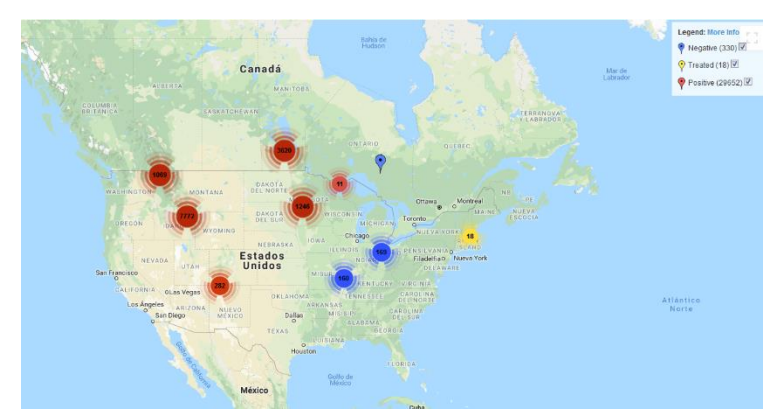

Vista mapa EDDMap[s https://www.eddmaps.org/distribution/viewmap.cfm?sub=3405](https://www.eddmaps.org/distribution/viewmap.cfm?sub=3405)

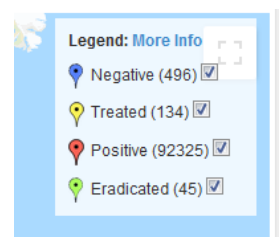

# 8. Lista de puntos con sus datos y metadatos

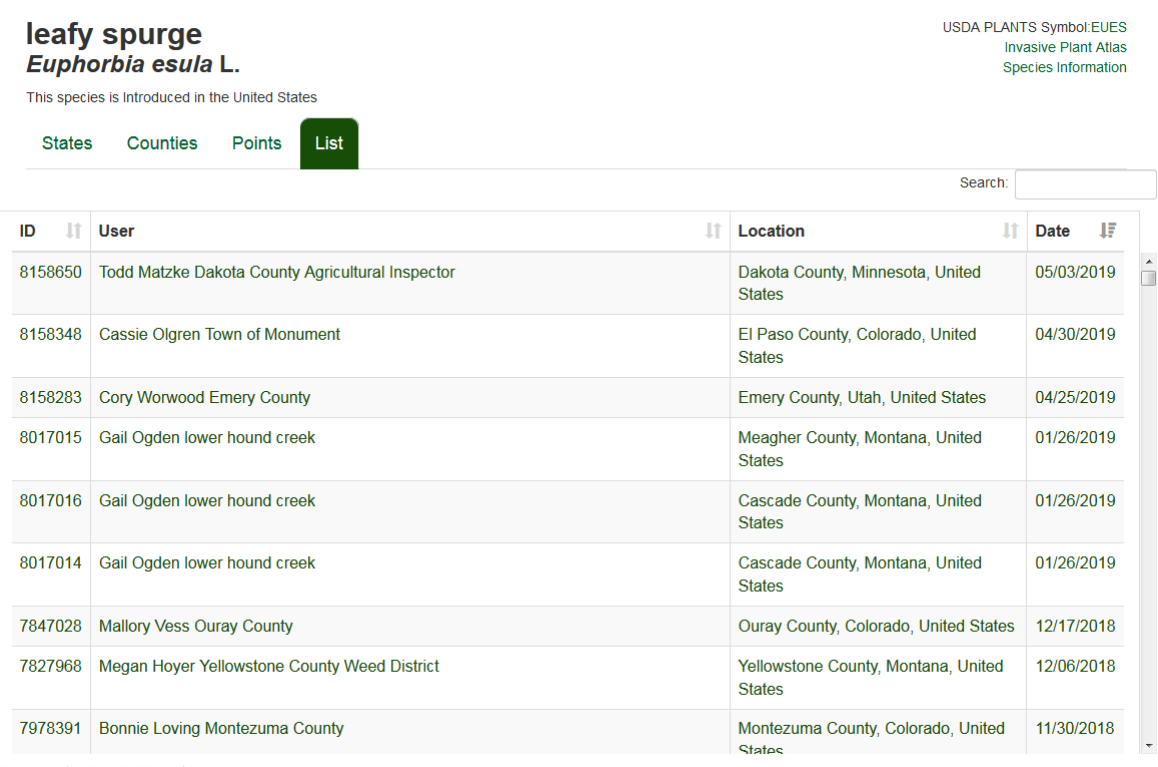

**EDDMaps<https://www.eddmaps.org/distribution/List.cfm?sub=3405>**

# **1.4 Desarrollo de las visualizaciones:**

#### **Producto 3**

Se realizarán servicios dentro de la plataforma *Enciclovida* [\(http://enciclovida.mx/\)](http://enciclovida.mx/) por medio d[e swagger](https://swagger.io/) [\(https://swagger.io/\)](https://swagger.io/) con la finalidad que estos se consuman para las visualizaciones de 1.2 contemplando una vista restringida la cual se acotará a una lista de especies en la base de datos (que se pueda modificar) y una vista pública.

En toda visualización podrán descargarse los datos en diferentes formatos: .csv, xml, json

- **1.5** Evidencia de pruebas funcionales
- **1.6** Documentación de desarrollo
- **1.7** Manual de usuario (Secciones, Layers, activación de layers de cada una de las visualizaciones…)
- **1.8** Entrega de código fuente a CONABIO